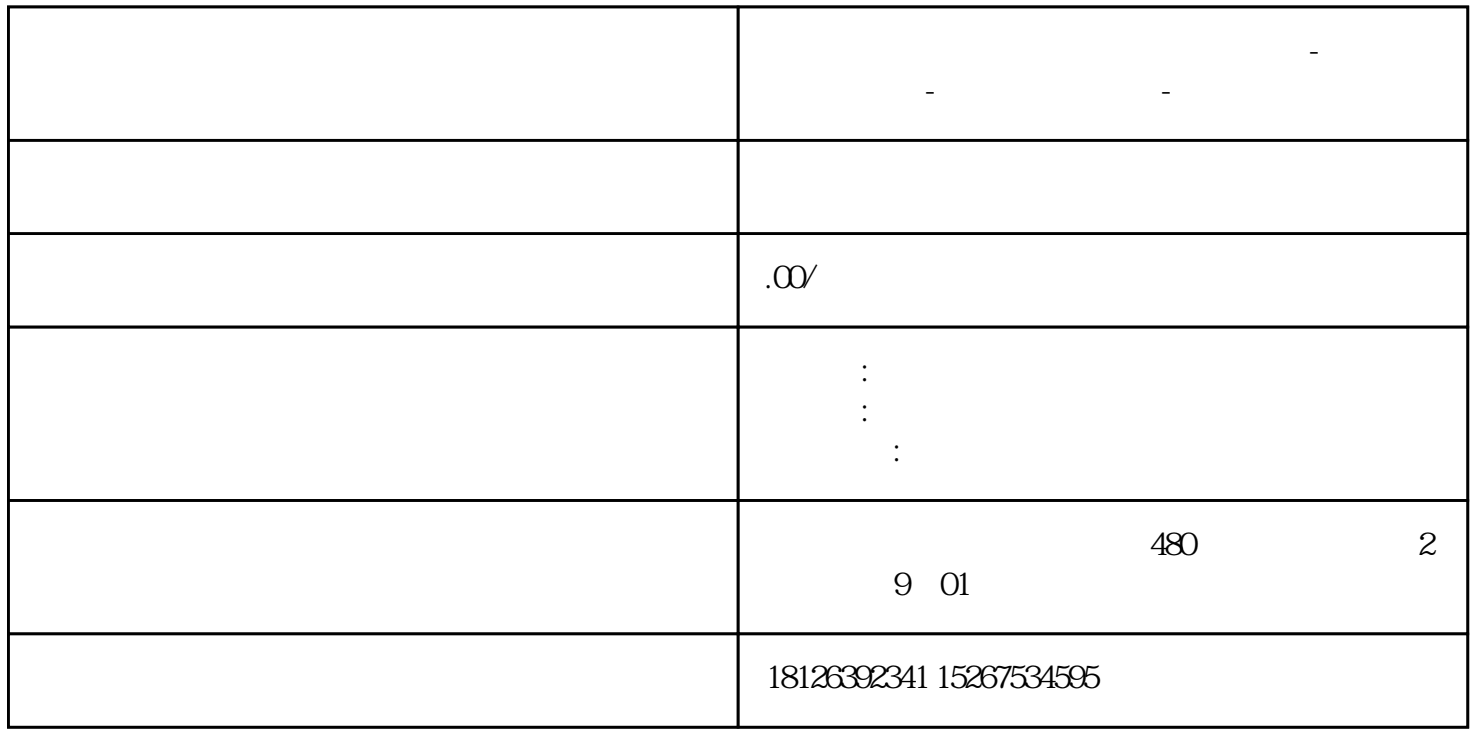

**三明市西门子中国(授权)一级代理商-西门子选型-西门子技术支持-**

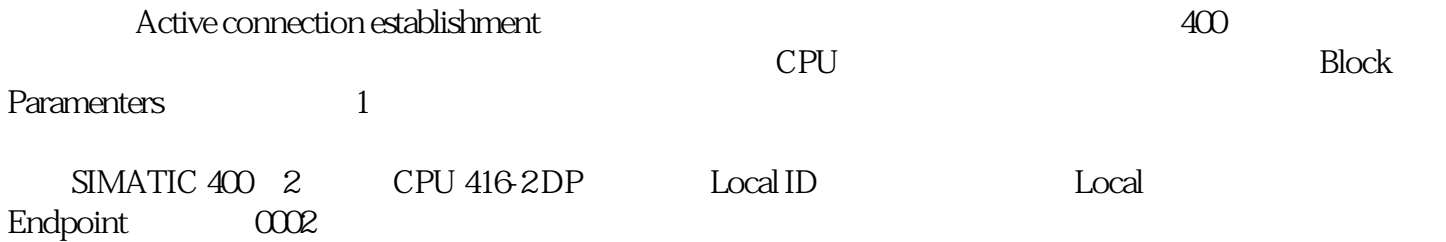

 $2<sub>0</sub>$ 

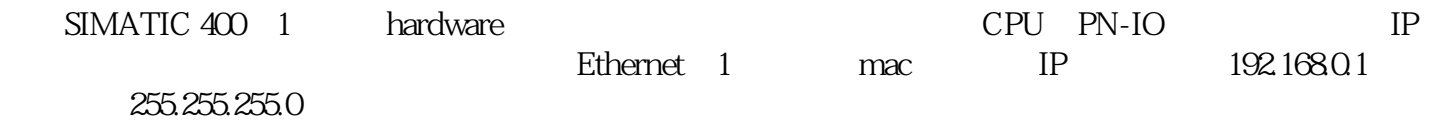

## 3 SIMATIC  $400\quad2$

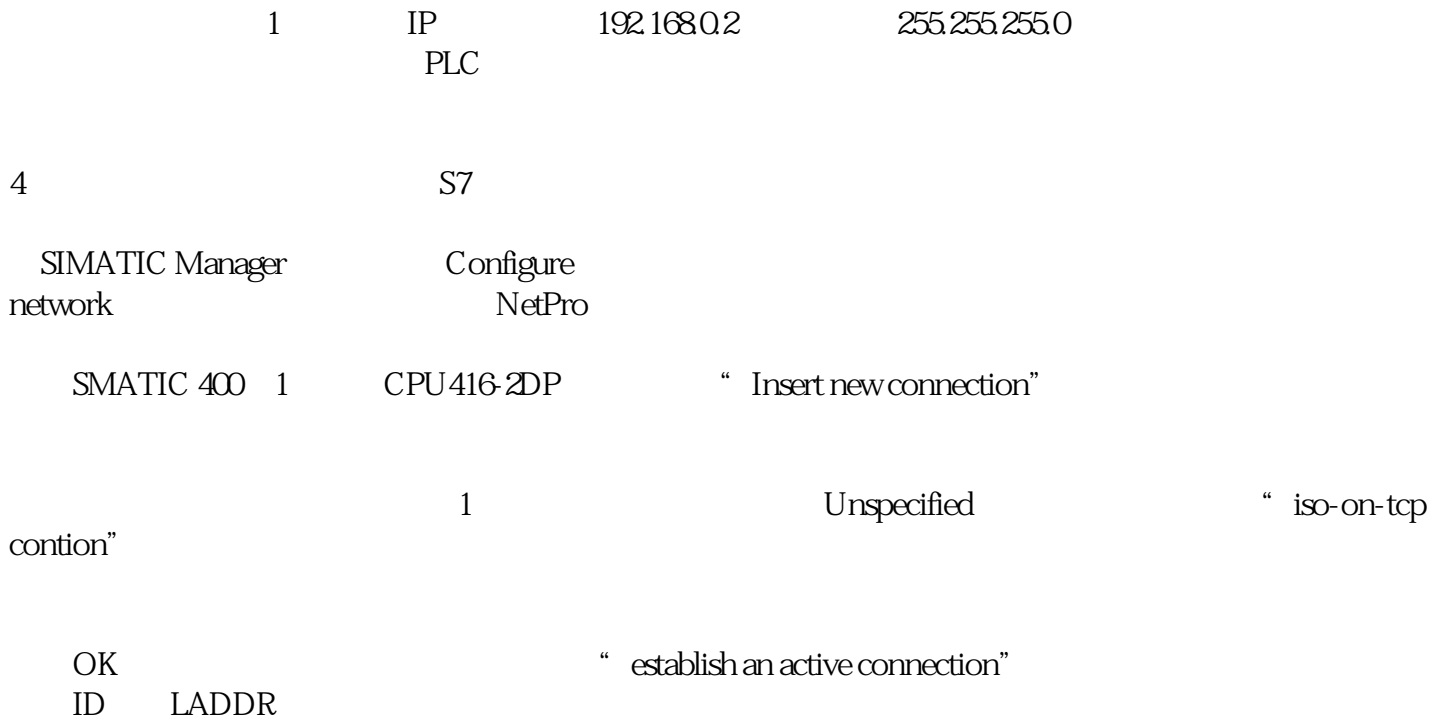